**ModSL Crack Activation Download**

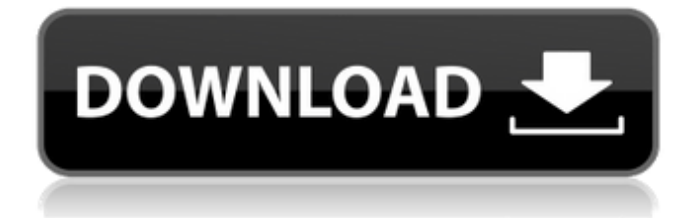

## **ModSL Crack + With Product Key Free Download X64 [Latest]**

ModSL does not have the deepest "full" UML capability, but rather is a tool for a specific domain and to create as much of the tool-chain as possible yourself. ModSL is a very lean and light weight UML modeling package. Features: easily understandable design very easy to learn very easy to use easily extendable Screenshots: In these images: Top left, the script language : This is the ModSL script language. You can define variables, functions, and operators. Bottom left, the picture editor: Allows to sketch different UML class diagrams easily. It also supports copy/pasting. Bottom right, the graphics output: The UML image is outputted to a PNG file or to a Java object which can be returned as a Java's "PNG" object. This can be saved or returned as a file. The picture-editor also allows for the insertion of embedded images (see WebApp.scr-understand.jpg). The script editor can be used to add diagramming capabilities to any inherently "text-only" environment. In these images the "main" program is placed in a tab and a WYSIWYG editor is used to create the graphic. ModSL provides an interface to the Java 2D library, which allows you to draw natively to a graphics stream. ModSL Usage: ModSL can be used in three modes: first mode: sketch the diagram and run the script second mode: edit the diagram and run the script third mode: use the imported library to create UML class diagrams and run the script on a tool supplied by ModSL First mode: All you have to do is to run ModSL and you'll be launched in a sketching session, where you can sketch the diagram freely with nothing except the selection tool. You are able to: define variables call functions call operators insert images (see WebApp.scr-understand.jpg) cut/copy/paste text save the image (see WebApp.sketch.png) On this screenshot you can see how a simple structure is constructed, with one entity bean and two aggregates. Second mode: Once you've sketched the diagram, you can write the UML code in a file (see

### **ModSL Crack + (2022)**

- You can specify your own implementation of DiagramEngine and generate the image in any way you wish. - You can parse the source language in order to create a type information structure. - This information can be used by your engine to generate a shape for every parsed symbol. - Additionally, you can write your own logic to replace some of the engine logic. - You can also implement the caching logic within the engine, in order to avoid the need to do it in your own application. - You can customize or extend the default engine behavior. Examples: create a simple text editor where every keystroke creates a diagram, as well as adding comments. - create a lightweight Maven build that will take any text you put in a file and use the engine to lay it out in an image you can then save. - create a huge database application that uses the text of your database schema, added annotation, and lays out your tables and fields in an image for you. - create a web app that allows you to import a set of diagrams and modify them live. How to Use: - Create a new project - Create a simple TextEditor program. - Turn on the "TextEditor" plugin (this is required) - Add some lines of text and a few strings to be translated. - Click on the new menu item "Translate to Image". - A menu item should now appear at the top of the editor. - Click "Translate" - A new window will open up with the results of your translation. - Click "View" - The image will open up in a new browser tab. Creating XML Diagrams: - create a file with the mods extension and add the extension to the file name. (For example: Test.mods). - open the file in your text editor of choice. - Save the file. - Reopen the file using ModSL. - Click "New Diagram" - You will have to provide an XML file with the name of your diagram. Adding XML annotation: - Open a new ModSL. - Click "New Diagram" - Click "Add Annotation" - Click on "Add Annotation" to open the Annotation Property inspector. - All you need to add are a title and (optional) line properties. Adding general shape properties: - Open a new ModSL. - 09e8f5149f

### **ModSL Crack + For Windows Latest**

ModSL is an UML modeling library. It is able to: - Translate textual UML diagrams (the domain-specific scripting language used is a subset of the UML language for simplicity of diagram sketching) - Create a textual representation of an UML diagram (i.e. not a direct output of UML Editor but a different representation, ModSL) - Render the textual diagram into an image in PNG format (i.e. a created image) - Render the textual diagram into an image in JPEG format (i.e. a created image) - Render the textual diagram in a WYSIWYG mode (i.e. a created image) - Inject the diagram into a web page and generate a code for a web page containing the source code of the diagram Additional Features: -- Allows you to write code in Java and then in ModSL create a textual representation of your code. -- Allows you to write code in ModSL and create a diagram in UML. Then you can edit your code and the diagram side-by-side without synchronization. -- Allows you to view the change history of your diagram after creating it. You can roll back to any previous version. -- Allows you to create a diagram of any kind, in fact you can add UML, OOA, OOD, BPA, DFD diagrams as well as a plain representation of a data structure. In that case you can have both the textual representation of the diagram (for later inspection) and the image output (for immediate inspection). -- Allows you to add diagramming capabilities to any inherently "text-only" environment, such as wiki or a text editor (as a plugin). This allows you to edit your diagrams inline in wiki pages and have complete access to their change history. -- The library contains a basic text-to-diagram converter, a basic diagram-to-text converter and a diagram-to-diagram converter (allowing you to create a diagram from a textual source code). -- The library has a very good animation feature, which allows you to move any element of your diagram such as nodes, packages, etc.. -- The library allows you to group elements of your diagram, move them to any position (both horizontally and vertically), resize them, clone them, remove them and many more. -- A complex UML diagram can be as low as a single class diagram. The model is very detailed, each class has

### **What's New In?**

The main feature of the library is it's simplicity. At its core, ModSL just renders a class, activity, sequence, etc with an automatically generated image. It doesn't matter whether you have a simple circle or a complex circle diagram, whether it is text-based or diagram-based, or whether you use animation and relationships. It just gives you a way to render your UML text into a diagram which can be manipulated or saved. The project is hosted at SourceForge.net: You can browse the source for the latest code. You can find the user manual online at: The following are the list of bugs, issues, enhancements that are still open: Java UI designer interface does not use all the available screen space There is a shortcoming for the diagram-based UML-to-diagrams conversion: "There are not many diagrams than those with UML-based code and which can benefit from this conversion. Even less diagrams which benefit from modification by a user. For example ModSL isn't capable to convert the UML class diagram." Underneath, a richly scripted Python interface has been designed for your UML-based code: The UML-based code serves as a template for the diagram creation and the diagram images can be modified with the Python interface. After all, it is very easy to develop your own diagramming program. Just add/remove lines and draw them onto a canvas. For example, the following code draws a closed circle, the center of which can be

moved. Doesn't seem like it supports Edit Capabilities of current JUML. Support for structural relationships is also available. It is also possible to generate diagram diagrams using PS scripts. One of these scripts is mentioned below. It creates a caption for the UML diagram. The following PS script creates a caption for the following UML diagram. You can add as many diagrams as you want.I

# **System Requirements For ModSL:**

Minimum: OS: Windows Vista, Windows 7, Windows 8.1 Processor: 1.8 GHz or faster processor Memory: 1 GB RAM Graphics: DirectX 9.0c compatible video card DirectX: Version 9.0c compatible Network: Broadband Internet connection Storage: 3 GB available space Additional Notes: Web cam: Required for video chat option How to install: (1) Download the game from this link and un

Related links:

[https://blogup.in/upload/files/2022/06/VAB3nRoloGmojLLPVYYq\\_08\\_3cfb384b732fe8d2b2c3cd27b6f28a73\\_](https://blogup.in/upload/files/2022/06/VAB3nRoloGmojLLPVYYq_08_3cfb384b732fe8d2b2c3cd27b6f28a73_file.pdf) [file.pdf](https://blogup.in/upload/files/2022/06/VAB3nRoloGmojLLPVYYq_08_3cfb384b732fe8d2b2c3cd27b6f28a73_file.pdf) <https://wakandaplace.com/wp-content/uploads/2022/06/genedis.pdf> <https://seisystem.it/wp-content/uploads/2022/06/DateUtils.pdf> <https://www.digiclickz.com/wp-content/uploads/2022/06/Courvoisier.pdf> [https://theangelicconnections.com/wp](https://theangelicconnections.com/wp-content/uploads/2022/06/Photo_EXIF_Watermark_Maker__Crack__Download_April2022.pdf)[content/uploads/2022/06/Photo\\_EXIF\\_Watermark\\_Maker\\_\\_Crack\\_\\_Download\\_April2022.pdf](https://theangelicconnections.com/wp-content/uploads/2022/06/Photo_EXIF_Watermark_Maker__Crack__Download_April2022.pdf) <https://wakelet.com/wake/0em8owfvVDF6oqepMZpEn> <http://www.reiten-scheickgut.at/traicies-face-cropper-crack-with-serial-key/> <https://keyandtrust.com/wp-content/uploads/2022/06/ferdkel.pdf> <http://www.rosesebastian.com/2022/06/08/dr-m140-captureontouch-crack-lifetime-activation-code/> <https://www.7desideri.it/?p=7419> [https://censorshipfree.net/upload/files/2022/06/IcJwXnZnwru1CXPACgld\\_08\\_f52859fdf34adf086648a74376fb](https://censorshipfree.net/upload/files/2022/06/IcJwXnZnwru1CXPACgld_08_f52859fdf34adf086648a74376fb3ec3_file.pdf) [3ec3\\_file.pdf](https://censorshipfree.net/upload/files/2022/06/IcJwXnZnwru1CXPACgld_08_f52859fdf34adf086648a74376fb3ec3_file.pdf) [https://twistok.com/upload/files/2022/06/Y2XVLWXfkFXgWOWnBRl7\\_08\\_3cfb384b732fe8d2b2c3cd27b6f2](https://twistok.com/upload/files/2022/06/Y2XVLWXfkFXgWOWnBRl7_08_3cfb384b732fe8d2b2c3cd27b6f28a73_file.pdf) [8a73\\_file.pdf](https://twistok.com/upload/files/2022/06/Y2XVLWXfkFXgWOWnBRl7_08_3cfb384b732fe8d2b2c3cd27b6f28a73_file.pdf) <http://lifemyway.online/wp-content/uploads/2022/06/devlkana.pdf> <http://kramart.com/sharpcap-15-0-2-crack-free-download-3264bit/> <http://dealskingdom.com/wp-content/uploads/2022/06/narchary.pdf> [https://www.tsg-weinheim.de/wp-content/uploads/2022/06/Free\\_Passport\\_Photo\\_Printer\\_\\_Crack\\_\\_\\_Free\\_Regist](https://www.tsg-weinheim.de/wp-content/uploads/2022/06/Free_Passport_Photo_Printer__Crack___Free_Registration_Code_Free_WinMac_Updated.pdf) [ration\\_Code\\_Free\\_WinMac\\_Updated.pdf](https://www.tsg-weinheim.de/wp-content/uploads/2022/06/Free_Passport_Photo_Printer__Crack___Free_Registration_Code_Free_WinMac_Updated.pdf) <https://cyclades.in/en/?p=28490> [https://sokhanedoost.com/wp-content/uploads/2022/06/Transcripton\\_Aid\\_Crack.pdf](https://sokhanedoost.com/wp-content/uploads/2022/06/Transcripton_Aid_Crack.pdf) <http://feelingshy.com/vmmlib-torrent-activation-code-free/> <https://festileaks.com/wp-content/uploads/2022/06/BitSpirit.pdf>